How Do I [Uninstall](http://download.tomsorg.com/get.php?q=How Do I Uninstall Google Chrome On My Mac) Google Chrome On My Mac >[>>>CLICK](http://download.tomsorg.com/get.php?q=How Do I Uninstall Google Chrome On My Mac) HERE<<<

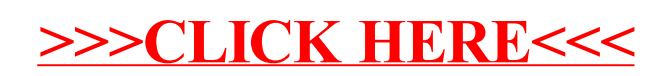